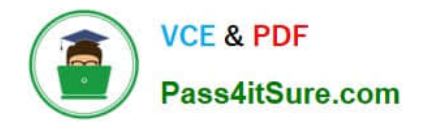

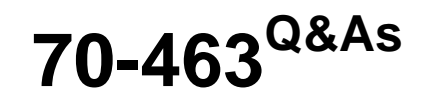

Implementing a Data Warehouse with Microsoft SQL Server 2012/2014

# **Pass Microsoft 70-463 Exam with 100% Guarantee**

Free Download Real Questions & Answers **PDF** and **VCE** file from:

**https://www.pass4itsure.com/70-463.html**

100% Passing Guarantee 100% Money Back Assurance

Following Questions and Answers are all new published by Microsoft Official Exam Center

**C** Instant Download After Purchase

- **83 100% Money Back Guarantee**
- 365 Days Free Update
- 800,000+ Satisfied Customers  $603$

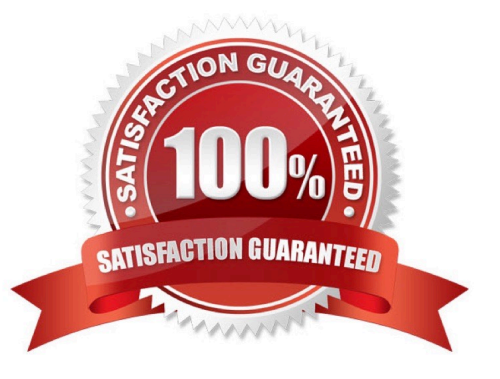

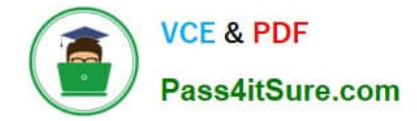

# **QUESTION 1**

A SQL Server Integration Services (SSIS) package on a computer is failing periodically in production. The package was created less than one year ago and was deployed to the SSIS catalog.

Sometimes the package is started on a SQL Agent schedule; sometimes the package is started manually by an SSIS developer by using the Object Explorer in SQL Server Management Studio.

You need to identify the authenticated user responsible for starting the package each time it failed in the past.

Where can you find this information?

- A. the SQL Server Log
- B. the SSISDB.[catalog].[executions] view
- C. the SSISDB.[catalog].[event\_messages] view
- D. the SQL Agent Job History
- E. the SQL Agent Error Log
- Correct Answer: B

# **QUESTION 2**

You are using SQL Server Data Tools to develop a SQL Server Integration Services (SSIS) project.

The first package that you create in this project contains a package connection that accesses a Microsoft Excel file. Additional packages in the project must also access this file. You need to define and reuse the Excel file connection in all project packages.

What should you do?

- A. Copy the package Connection Manager and paste it in the second package.
- B. Set the RetainSameConnection property of the package Connection Manager to True.
- C. Convert the package Connection Manager in the first package to a project Connection Manager.
- D. Convert the project to the Package Deployment model.

Correct Answer: C

References: https://www.microsoftpressstore.com/articles/article.aspx?p=2224037andseqNum=2

## **QUESTION 3**

You are developing a SQL Server Integration Services (SSIS) project that contains a project Connection Manager and multiple packages.

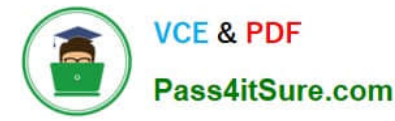

All packages in the project must connect to the same database. The server name for the database must be set by using a parameter named ParamConnection when any package in the project is executed.

You need to develop this project with the least amount of development effort.

What should you do? (Each answer presents a part of the solution. Choose all that apply.)

A. Create a package parameter named ConnectionName in each package.

B. Edit each package Connection Manager. Set the ConnectionName property to @[\$Project::ParamConnection].

C. Edit the project Connection Manager in Solution Explorer. Set the ConnectionName property to @ [\$Project::ParamConnection].

D. Set the Sensitive property of the parameter to True.

E. Create a project parameter named ConnectionName.

F. Set the Required property of the parameter to True.

Correct Answer: CEF

C: From question: " The server name for the database must be set by using a parameter named ParamConnection when any package in the project is executed."

E: SSIS 2012 has introduced the concept of Project level connection managers. An SSIS project is generally more than one package. To simplify lives, the SSIS team now allows for the sharing of common resources acrossprojects, connection managers being one of those resources.

F: When a parameter is marked as required, a server value or execution value must be specified for that parameter. Otherwise, the corresponding package does not execute. Although the parameter has a default value at design time, it will never be used once the project is deployed.

Note:

\* Integration Services (SSIS) parameters allow you to assign values to properties within packages at the time of package execution. You can create project parameters at the project level and package parameters at the package level. Project parameters are used to supply any external input the project receives to one or more packages in the project. Package parameters allow you to modify package execution without having to edit and redeploy the package.

# **QUESTION 4**

You are developing a SQL Server Integration Services (SSIS) package.

You need to design a package to change a variable value during package execution by using the least amount of development effort.

What should you use?

- A. Expression task
- B. Script task
- C. Execute SQL task

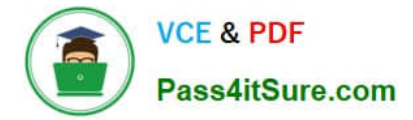

- D. Execute Process task
- E. Term Extraction transformation

Correct Answer: A

The Expression Task creates and evaluates expressions that set variable values at runtime, using the Expression Builder. References: http://msdn.microsoft.com/en-us/library/hh213137.aspx

# **QUESTION 5**

You are deploying a new SQL Server Integration Services (SSIS) package to several servers.

The package must meet the following requirements:

.NET Common Language Runtime (CLR) integration in SQL Server must not be enabled.

The Connection Managers used in the package must be configurable without editing the package.

The deployment procedure must be automated as much as possible.

You need to set up a deployment strategy that meets the requirements.

What should you do?

- A. Use the gacutil command.
- B. Use the dtutil /copy command.
- C. Use the Project Deployment Wizard.
- D. Create an OnError event handler.
- E. Create a reusable custom logging component.
- F. Run the package by using the dtexec /rep /conn command.
- G. Run the package by using the dtexec /dumperror /conn command.
- H. Run the package by using the dtexecui.exe utility and the SQL Log provider.
- I. Add a data tap on the output of a component in the package data flow.
- J. Deploy the package by using an msi file.
- K. Deploy the package to the Integration Services catalog by using dtutil and use SQL Server to store the configuration.

Correct Answer: B

# [70-463 PDF Dumps](https://www.pass4itsure.com/70-463.html) [70-463 Practice Test](https://www.pass4itsure.com/70-463.html) [70-463 Braindumps](https://www.pass4itsure.com/70-463.html)

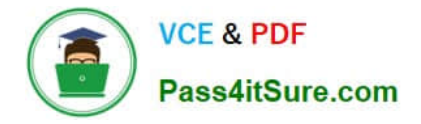

To Read the Whole Q&As, please purchase the Complete Version from Our website.

# **Try our product !**

100% Guaranteed Success 100% Money Back Guarantee 365 Days Free Update Instant Download After Purchase 24x7 Customer Support Average 99.9% Success Rate More than 800,000 Satisfied Customers Worldwide Multi-Platform capabilities - Windows, Mac, Android, iPhone, iPod, iPad, Kindle

We provide exam PDF and VCE of Cisco, Microsoft, IBM, CompTIA, Oracle and other IT Certifications. You can view Vendor list of All Certification Exams offered:

# https://www.pass4itsure.com/allproducts

# **Need Help**

Please provide as much detail as possible so we can best assist you. To update a previously submitted ticket:

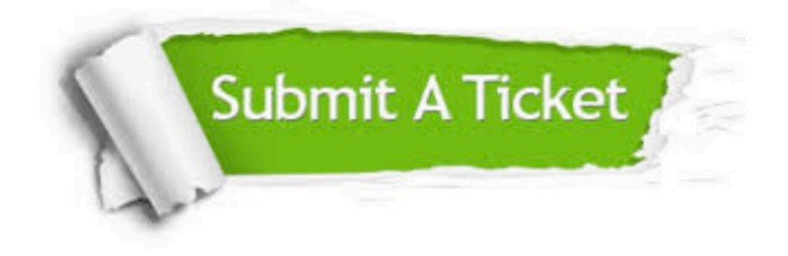

### **One Year Free Update**

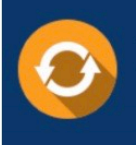

Free update is available within One fear after your purchase. After One Year, you will get 50% discounts for updating. And we are proud to .<br>poast a 24/7 efficient Customer upport system via Email

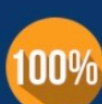

**Money Back Guarantee** 

To ensure that you are spending on quality products, we provide 100% money back guarantee for 30 days from the date of purchase

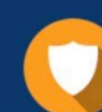

## **Security & Privacy**

We respect customer privacy. We use McAfee's security service to provide you with utmost security for vour personal information & peace of mind.

Any charges made through this site will appear as Global Simulators Limited. All trademarks are the property of their respective owners. Copyright © pass4itsure, All Rights Reserved.